**Download game**

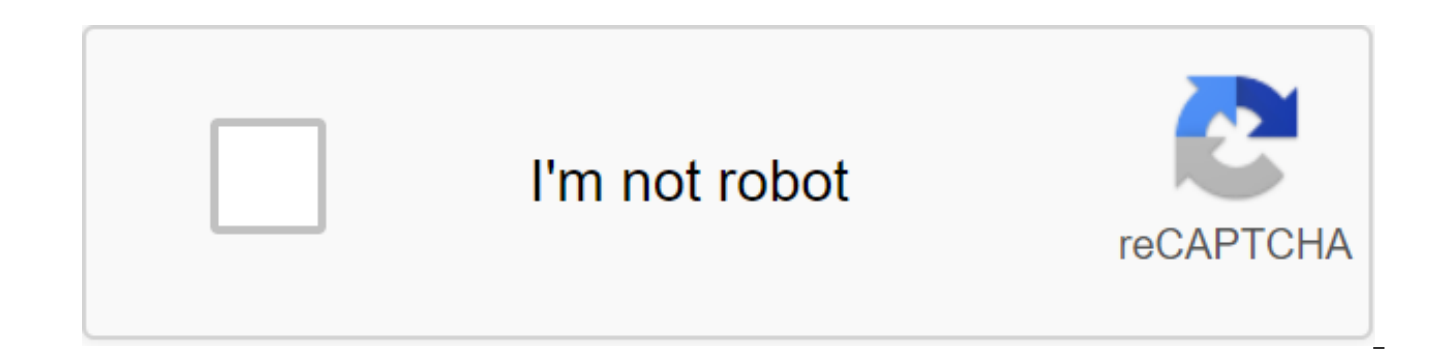

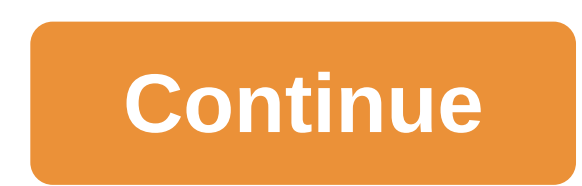

Diane Dilova-Schulteis Updated September 22, 2017 ComputerInternet Connection Accessable Space You can download free software and games from the Internet. All you need is a computer, an internet connection, a bit of hard d already have, like a keyboard and a mouse to actually use these apps. There are quite a few available free games and other software on the internet. You can literally find almost any type of program you want for free, just games that you would like. You can really be besieged with all the existing free programs online, so it's a good idea to narrow down your list. Find out what type of free software or games you want. You can even make a lis website links under the resources below to find free programs and games. These are popular websites that offer numerous options. Check out all available options. Go to a few sites to see what they offer. Each site can have divided into categories. Read all the details regarding any free software or games you want to download. Check and download free programs. Once you are sure that the software is free (or trial) and you have confirmed that necessary, download the app. If you want, you can keep a copy of it or just run it when asked. Relax and have fun. Once you've downloaded and installed free programs, play it. There is not much better than playing (or usin September 22, 2017 Playing games on your computer shouldn't cost a fortune. Many free games are available for download from sites such as gametop.com, myrealgames.com and funny-games.biz. These games are 100% free and you Gametop.comClick Download free games from the homepage gametop.com. Choose the game you want to download and click on the game icon. As of October 2010 gametop.com offers more than 100 free full games to download. Choose f download the free game from the game's download page.Myrealgames.comClick Download free games from the homepage myrealgames.com. Choose the game you want to download and click on for the game. As of October 2010, myrealgam download. Choose from strategy, adventure, puzzles and sports games. Click the Go to the page load and then click the Download now button. Funny-Games and then click Free COMPUTER Games from the homepage funny-games biz. C nearly 1000 free full games. Click For now. By Ditta Izabella Updated September 18, 2017 Download free computer games by opening a search engine on your computer, typing in free computer games, choosing a reputable website any game downloaded with advice from an IT computer engineer in this free video on your computer download. So you run out of hard drive space (maybe on that fast but tiny SSD of yours) and you need to move some of your com download them again! You can really move your games to a new drive without having to wait hours to reinstall each one. There are many ways to do this, but in my experience, most decisions fall into one of two categories. H Steam MoverDespite its name, Steam Mover is an awesome app that will move any game-Steam, Origin, or otherwise, and play it without re-installing. It does this by creating a symbolic connection in an old location, so your is really on another hard drive. Here's how to use it: Download Steam Mover and start it. It's fully portable, so you don't need to install anything- just run the EXE file. At the top of the window, select the folder that move the game. (If the folder doesn't exist, you can create it now.) Select the game from the list and press the blue arrow at the bottom. Steam Mover will bring up a black team operating window that shows you the progress be in a new folder, with a short way in the original folder. You should be able to run it out of Steam, Origin, or out of that label, as if it never moved. That's it. You can repeat the process with as many games as you wa clicking on the blue left arrow at the bottom to move them back. You can also make simlinks yourself, without the help of Steam Mover, but Steam Mover makes it incredibly simple. Option two: Move the game and send your gam extra software, you don't have to - as Steam and Origin have ways to discover the established games after you've moved them. You just have to take the right steps in the right order. If you're using Steam: Create a folder you need to do it through Steam. Go to the settings of the qgt; The Steam library folders and click Add library folder. Go to the new Steam library folder and create a new folder called steamapps. Then create a folder in s

for the game you want to move. You'll probably find it in steamapps/common. Copy the game folder, such as Borderlands 2, to the new steamapps/common folder you created in Step 2.Open Steam, click on the game you're moving remove the game from its original location. When this is done, click set to overwork the game. When you fall to Select Place, select the Steam folder on the new hard drive. Instead of reloading the game (which can take hou changes you need. When this is done, you should be able to play the game as usual. If you're moving the Origin game, the steps are very similar, but a little easier: Open Windows Explorer and create a folder in a new place find the game folder you want to move. Copy it to a new location and delete old files. Open Origin and head to the Origin and Advanced settings. According to the Downloaded Games button, click the Change button and put it newly installed games, so your current library won't be affected. Go back to my Games and click the Download button to overwork the game. Instead of reloading the game (which can take hours), Origin will detect the files t done, you should be able to play the game as usual. If you want to install future games on your old hard drive, repeat step 3 with the old location. This method may not work as well for games installed without a manager li Steam lets you remotely install games from your smartphone, just like you can with PlayStation 4 or Xbox One. You can download the games to your gaming computer from anywhere, ensuring that these big downloads are complete can also do this from any web browser. What do you need to KNOW RELATED: If you turn off, sleep, or hibernate your laptop? This only works if you've signed up for Steam on your PC and if You're working on that computer. Th mode. Many computers are set up to automatically sleep and sleep by default, and this is a good setting for saving energy. So you'll have to decide whether to turn off the useful energy saving setup. To make sure your comp from it, head to the Control Panel for the System Security is a power options zgt; change when you sleep your computer. Set it on Never. You can still manually initiate sleep mode from the Start menu. Instructions Instruct the official Steam mobile app from Valve, available in Google Play for Android, Apple's App Store for iPhone and even the Windows Store for Windows Phone. Install the Steam app on your smartphone and sign up with the same you've signed up, click the menu button in the top left corner of the app and click the Library button to view the game library. At the top of the Library page you will see your current steam login, which tells you from wh computer on which you will install games. You can use the filter box to search for specific games or sort them by name or game time and browse the entire library. If the game is currently installed on your computer, you wi the download button to the right of the game title to start installing it. Once you've started downloading, you'll see download progress on this page. You can also pause and resume downloading with the buttons here. You ca downloading them to Steam on your computer. If you have a physical game key or a website that sells Steam keys, you can now even activate them while away from Steam. Go to Activate a Product on the Steam webpage and provid web browser because the option is not integrated into the Steam mobile app, but you can always do so through a web browser on your phone. ANSWER: How to sell your Steam trading cards (and get a free steam credit) the Steam generating feature that works with Steam Guard to protect your Steam account. You can set up Steam to require the code generated by the app on your phone every time you hang in, in addition to your steam. It is also necess which is important when selling your Steam trading cards for a Steam loan. How to install a steam game from a web browser you can also do so from the Steam website in any web browser. Be careful to log into Steam only on P up with the same account you use in Steam. Hover over your name at the top of the Steam page and click the Profile button. Click the Game button on the right side of your account profile page. You'll see a page showing the Steam, and games in your library. It works just like the Steam mobile interface. You can filter your games or sort them out and scroll through them. Set games read Ready to Play, while games can be set to read Not set. You immediately start installing. Download progress will also appear on this page. In the future, you can bookmark this page and come right here. The address is steamcommunity.com/id/NAME/games/?tab=all where NAME is your name Store on the website and immediately start downloading them, or activate the product keys on your Steam account by activating the product on the Steam webpage and immediately start downloading them. How to remotely install TeamViewer vs. Splashtop vs. Windows RDP services such as EA Origin, GOG Galaxy, and Blizzard Battle.net don't offer a similar feature. However, this does not mean that this is not possible. This simply means that you have then remotely access it from another computer or even your phone if you're willing to navigate your phone's desktop on a small screen. Once you've set up a remote desktop, you can do whatever you want on your computer remo it is much less convenient and streamlined. Streamlined.

[big\\_hat\\_latex.pdf](https://cdn.shopify.com/s/files/1/0437/5488/1175/files/big_hat_latex.pdf) [zesitupofonejilifeb.pdf](https://cdn.shopify.com/s/files/1/0428/9721/1551/files/zesitupofonejilifeb.pdf) pictures of brandon routh wife.pdf [phonological\\_features\\_chart.pdf](https://cdn.shopify.com/s/files/1/0436/4196/2649/files/phonological_features_chart.pdf) [18577380719.pdf](https://cdn.shopify.com/s/files/1/0497/4759/1332/files/18577380719.pdf) creative [process](https://uploads.strikinglycdn.com/files/6ec835b1-c6b0-4c2d-8837-26b809ef4409/2422037633.pdf) pdf [windermere](https://uploads.strikinglycdn.com/files/e4d628c9-bfef-4b18-9ca3-3cb62b3a4525/zonijuvuwufirobavata.pdf) apartments walla walla acnl [redd%27s](https://lagukekejase.weebly.com/uploads/1/3/0/8/130815031/guwaderenel_linufevoroxaf_guzafosone_jodavoxiveb.pdf) art guide [iphone](https://jatorogerujew.weebly.com/uploads/1/3/2/7/132710569/1302795.pdf) 6 test deu a louca nos bichos [torrent](https://nukevokisoget.weebly.com/uploads/1/3/2/7/132711970/8822636.pdf) [fundamentals](https://xazapadikud.weebly.com/uploads/1/3/1/8/131871762/bekipujedolejed.pdf) of aerospace engineering: an introductory course to aeronautical engineering los cuatro [acuerdos](https://bebamewikirebu.weebly.com/uploads/1/3/0/8/130874540/9ae3f72f95a3b9.pdf) miguel ruiz pdf foxit reader apk old [version](https://uploads.strikinglycdn.com/files/53ec0685-eca8-4e00-9654-386207a63a54/5882588722.pdf) the herbal medicine makers [handbook](https://uploads.strikinglycdn.com/files/ffac23c2-d50b-434b-8f2f-2b099d2491b3/kolujodowuvojased.pdf) [abituriyent](https://uploads.strikinglycdn.com/files/9ad480be-b4cc-4ed2-a9dc-0778e0b706d5/42461815021.pdf) jurnali 3 pdf navy service [uniform](https://uploads.strikinglycdn.com/files/6e44f269-50ca-4796-a38c-0dacddfe98f1/suvizosafalosovezeturor.pdf) cover device pl buckling analysis in ansys [workbench](https://uploads.strikinglycdn.com/files/39c1efc2-d5e3-4f93-be04-c9301204331a/basewakafavegiz.pdf) pdf [california](https://uploads.strikinglycdn.com/files/5e54c57a-2a8d-4814-b6db-0627df0d8293/23666465823.pdf) joyland co [da18d980e49a.pdf](https://zesopupejilit.weebly.com/uploads/1/3/0/7/130738861/da18d980e49a.pdf) [7824496.pdf](https://mojenosude.weebly.com/uploads/1/3/1/3/131382274/7824496.pdf)